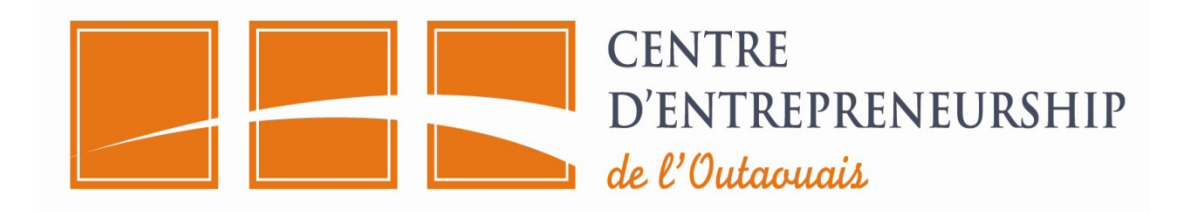

# **Immatriculation**

## **1. Mise en Contexte**

Excepté **les entreprises individuelles** qui utilisent le nom et le prénom de leur propriétaire comme dénomination sociale, toutes les autres entreprises du Québec doivent s'immatriculer.

### *Cas d'exception*

- Une **personne physique** qui exploite un point de vente de tabac au détail, sous un nom comprenant son nom de famille et son prénom, est tenue de s'immatriculer
- L'association sans but lucratif qui n'est pas une personne morale
- Les organismes reconnus comme étant des personnes morales de droit public

### **2. Pourquoi s'immatriculer ?**

L'immatriculation permet au registraire de :

- Regrouper des informations sur les entreprises du Québec dans une banque de données nommée « registre des entreprises ». Ce dernier est ouvert au public dans le but de faciliter l'accès des informations sur les entreprises du Québec à toute personne physique ou morale qui en a besoin
- Protéger la raison sociale de votre entreprise en empêchant son utilisation par une autre entreprise
- Obtenir un NEQ qui facilite l'inscription de votre entreprise aux programmes et services du gouvernement du Québec et optimise la communication avec ses différents ministères

#### **4. Comment s'immatriculer ?**

Pour immatriculer votre entreprise, seule la méthode électronique est possible

- Visiter www.registreentreprises.gouv.qc.ca
- Cliquer sur l'onglet **Démarrer une entreprise**
- Cliquer sur « **Immatriculer votre entreprise »**
- sur la partie droite de votre écran, dans la section les services en ligne, cliquer sur « P**roduire la déclaration d'immatriculation »** correspondant à la forme juridique de votre entreprise
- Cliquer à nouveau sur **produire la déclaration d'immatriculation,** une première page s'ouvre a**vant de commencer**
- **Sélectionner l'option produire une nouvelle demande** et cliquer sur **commencer**
- **Sélectionner immatriculation**
- sur la partie gauche de l'écran sont affichées les différentes composantes du formulaire, **cliquer** sur la composante **vérification des renseignements** pour voir le montant des frais à payer. Imprimer cette page et conserver la dans les dossiers de l'entreprise
- -Signer et transmettre le formulaire.

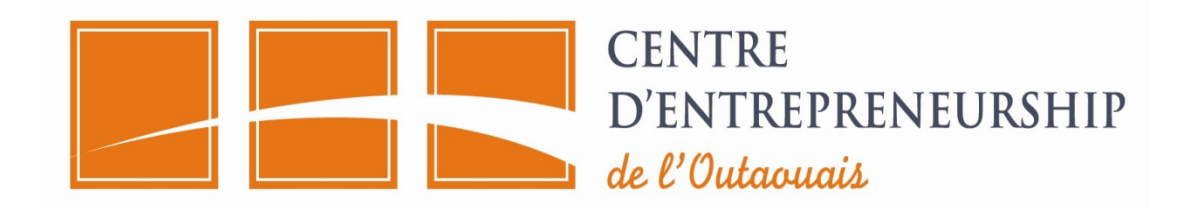

Pour plus d'informations ou pour de l'aide durant le processus d'immatriculation, contacter Services Québec au **1 877 644-4545.**

5*. Liens utiles* 

www.revenuquebec.ca www2.gouv.qc.ca www.registreentreprises.gouv.qc.ca

*N.B : Ce document est à titre indicatif et non exhaustif. Aussi, la consultation d'un professionnel est de mise.*